## **Antrag zur Nutzung des VR Payment Service-Portals**

## ☐ **Neuanlage** ☐ **Änderung** ☐ **Löschung**

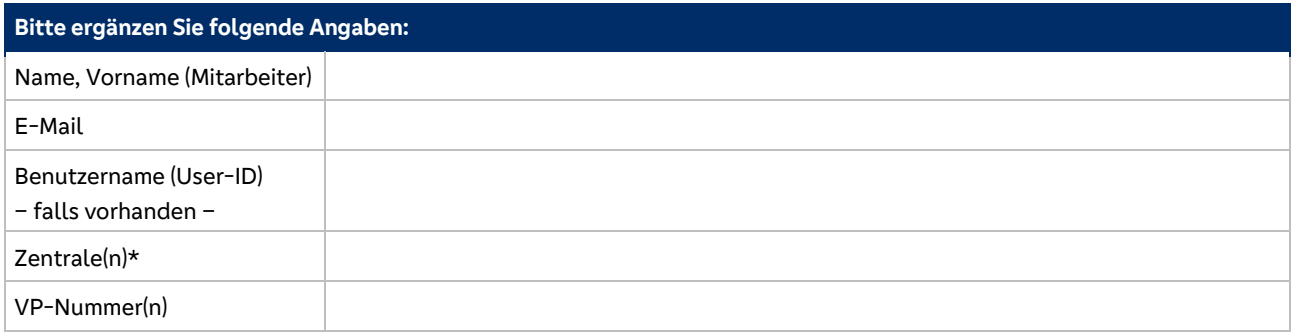

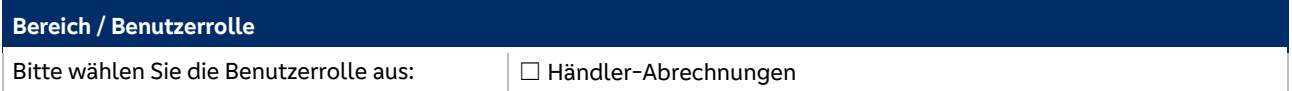

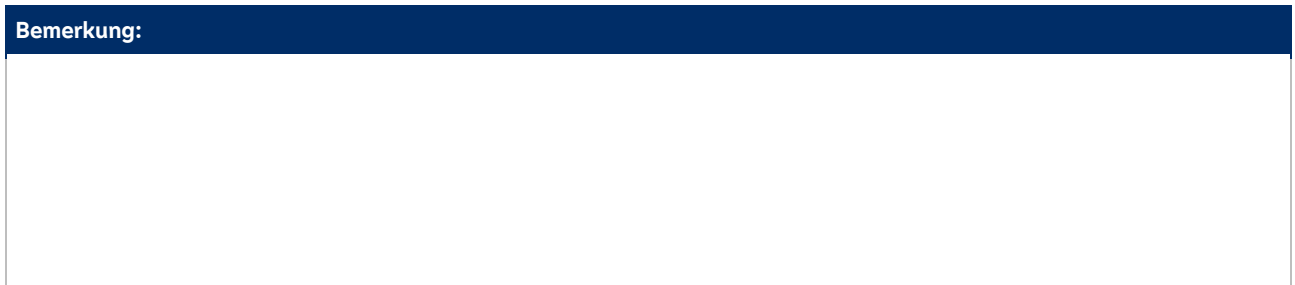

Antrag bitte an: haendlerservice@vr-payment.de

Ort, Datum Name, Vorname Wame, Vorname Unterschrift

\* Zentrale: Aufgeführt auf Ihrem Händlerstatement / Abrechnung als "VP-Nr." Die Zentrale dient der Einsicht Ihrer Dokumente mehrerer VP-Nr. unter einem Zugang. Falls nur ein Standort / VP-Nr. vorhanden, bitte Feld "VP-Nummer(n)" als gegenstandslos betrachten.